«УТВЕРЖДАЮ» Зам. директора Федерального бюджетного учреждения науки «Центральный научноисследовательский институт эпидемиологии» Федеральной службы по надзору в сфере защиты прав потребителей и благополучия человека В.В. Малеев «22» anne 2016 г.

# **ИНСТРУКЦИЯ**

по применению набора реагентов для детекции генетического

полиморфизма (TA)5/6/7/8 (rs8175347) в гене UGT1A1 методом

пиросеквенирования с применением системы генетического

### анализа серии PyroMark

(профиль генетического исследования «Синдром Жильбера»)

# **«АмплиСенс Пироскрин UGT1A1-скрин»**

**АмплиСенс**

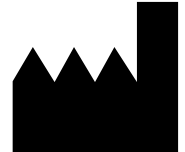

ФБУН ЦНИИ Эпидемиологии Роспотребнадзора, Российская Федерация, 111123, город Москва, улица Новогиреевская, дом 3а

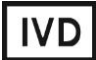

#### **ОГЛАВЛЕНИЕ**

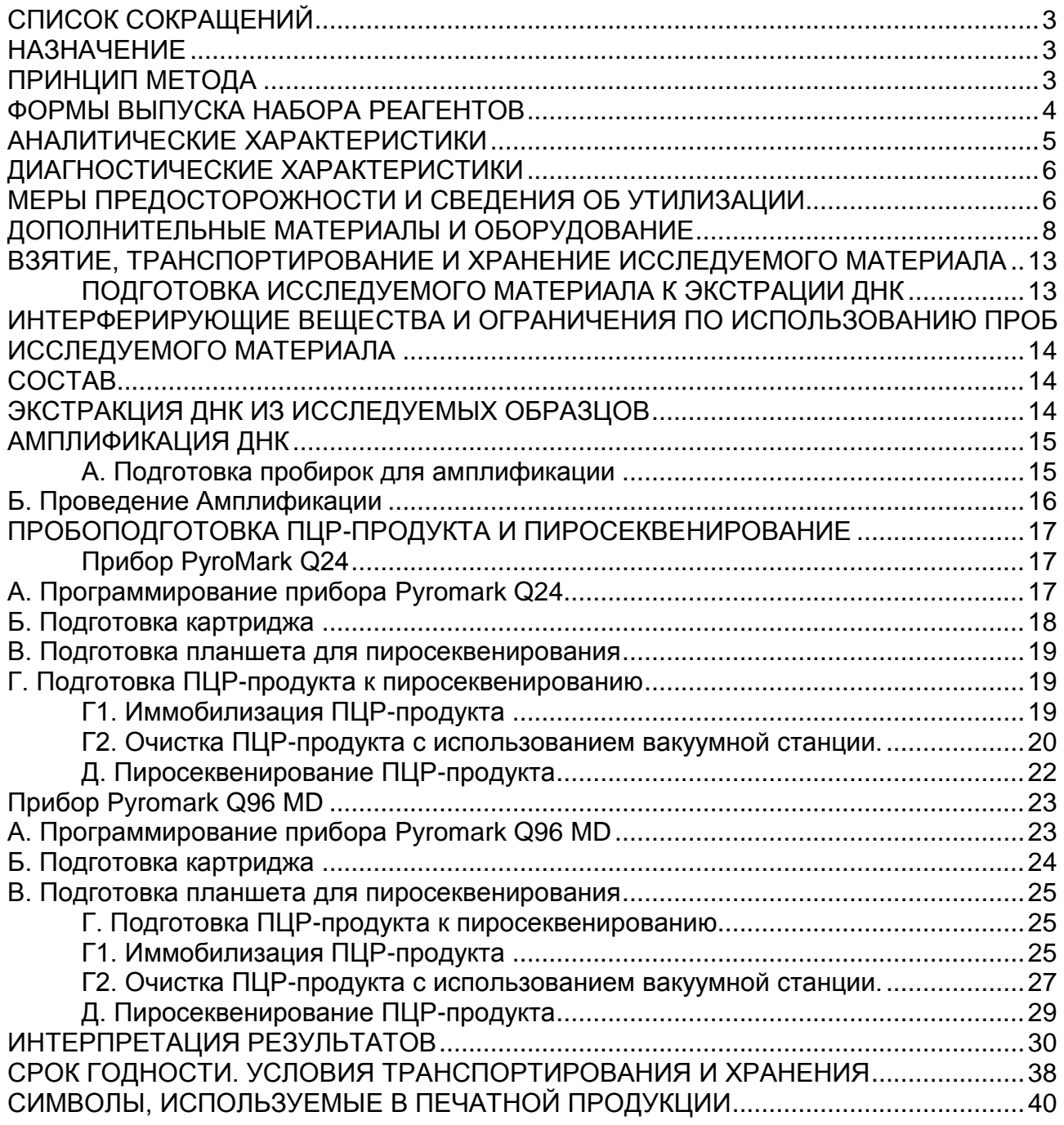

# <span id="page-2-0"></span>**СПИСОК СОКРАЩЕНИЙ**

В настоящей инструкции применяются следующие сокращения и обозначения:

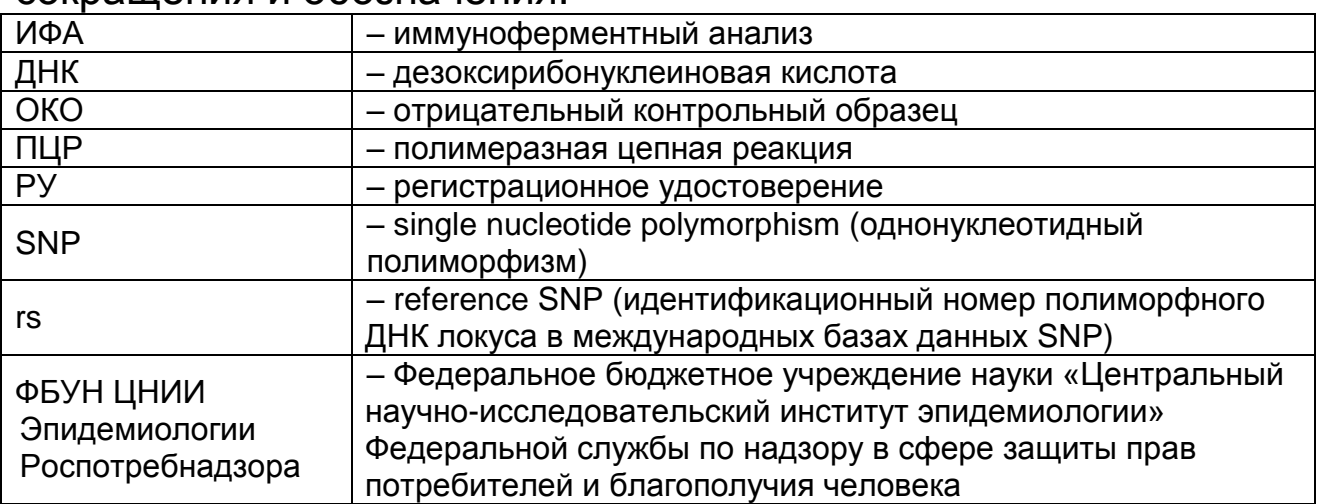

## <span id="page-2-1"></span>**НАЗНАЧЕНИЕ**

Набор реагентов «**АмплиСенс Пироскрин UGT1A1-скрин»** предназначен для определения генетического полиморфизма (TA)5/6/7/8 (rs8175347) в гене UGT1A1, геномной ДНК человека, экстрагированной из биологического материала (цельная кровь) с использованием метода пиросеквенирования. Набор реагентов может быть применен в медицинской практике для диагностики синдрома Жильбера и для фармакогенетического тестирования (например, при назначении иринотекана и других препаратов, для которых рекомендовано определение полиморфизма rs8175347, а также в целях расширенного фармакогенетического обследования).

**ВНИМАНИЕ!** В соответствии с федеральным законом от 21.11.2011 № 323-ФЗ «Об основах охраны здоровья граждан в Российской Федерации» ПЦР-исследование является одним из методов всестороннего обследования пациента, на основании которых лечащий врач устанавливает диагноз и выбирает мероприятия по лечению пациента.

## <span id="page-2-2"></span>**ПРИНЦИП МЕТОДА**

Детекция генетических полиморфизмов с помощью метода пиросеквенирования включает в себя четыре этапа: экстракцию ДНК из образцов биологического материала, амплификацию участка ДНК исследуемого генетического локуса, процедуру пробоподготовки и постановку реакции

пиросеквенирования.

После экстракции ДНК проводится амплификация исследуемого генетического локуса со специфическими праймерами. Для последующей иммобилизации продукта амплификации, содержащего изучаемый полиморфный участок ДНК, и проведения пробоподготовки используется праймер, связанный с биотином. В зависимости от направления секвенирования возможны два типа анализа: прямой анализ (forward analysis) и обратный анализ (reverse analysis). В первом случае биотинилирован обратный праймер для амплификации, во втором – прямой праймер для амплификации.

После проведения ПЦР продукт амплификации связывается с частицами сефарозы, покрытыми стрептавидином, для последующей очистки реакционной смеси и получения одноцепочечного фрагмента ДНК путем проведения серии отмывок с помощью станции для пробоподготовки Vacuum Prep Workstation. Для связывания ампликона используется реагент Streptavidin Sepharose High Performance (GE Healthcare). После очистки и иммобилизации одноцепочечного ПЦР-продукта проводится определение нуклеотидной последовательности исследуемого генетического локуса в реакции пиросеквенирующего синтеза.

Пиросеквенирующий синтез (пиросеквенирование) – метод определения нуклеотидной последовательности ДНК в режиме «реального времени», основанный на детекции высвобождающегося пирофосфата при элонгации цепи ДНК в ходе синтеза второй цепи ДНК на матрице одноцепочечной ДНК (реакции секвенирующего синтеза). Высвобождающийся пирофосфат проходит серию ферментативных превращений, в результате чего регистрируется хемилюминесцентный сигнал; совокупность сигналов соответствует нуклеотидной последовательности исследуемого генетического локуса.

## <span id="page-3-0"></span>**ФОРМЫ ВЫПУСКА НАБОРА РЕАГЕНТОВ**

Набор реагентов выпускается в 1 форме комплектации:

**Форма 1** включает комплект реагентов «ПЦР-комплект» вариант 50 F.

Форма комплектации 1 предназначена для проведения

амплификации ДНК и постановки реакции пиросеквенирования. Для проведения полного ПЦР-исследования необходимо использовать комплекты реагентов для экстракции ДНК и комплект для пробоподготовки, рекомендованные ФБУН ЦНИИ Эпидемиологии Роспотребнадзора.

## <span id="page-4-0"></span>**АНАЛИТИЧЕСКИЕ ХАРАКТЕРИСТИКИ**

Для данного набора реагентов применимы следующие характеристики:

### **Аналитическая чувствительность**

Таблица 1

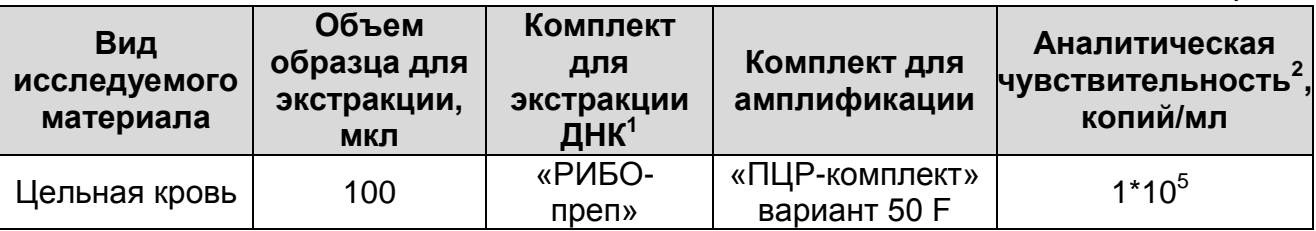

### **Аналитическая специфичность**

Специфичность набора реагентов проверялась на панели контрольных образцов с известными генотипами, определенными методом секвенирования по Сэнгеру с использованием секвенатора 3500xL Genetic Analyzer PRO. Последовательности секвенированных фрагментов, полученных с использованием набора реагентов «АмплиСенс Пироскрин – UGT1A1-скрин» и с использованием референсного метода сравнивали между собой и с референсной нуклеотидной последовательностью гена UGT1A1 (ref|NC\_000002.12|, основания 233760153-233760282). При проведении тестирования неспецифических реакций и неправильного определения генотипов выявлено не было, аналитическая специфичность составила 100%.

### **Воспроизводимость и повторяемость**

 $\overline{a}$ 

Воспроизводимость и повторяемость анализа были определены на панели контрольных образцов с известными генотипами. Панель включала по 8 повторов каждого образца, тестирование проводили дважды в разные дни. Для определения воспроизводимости анализа учитывали

<sup>1</sup> Комплект для экстракции ДНК не входит в состав набора реагентов **«АмплиСенс Пироскрин –UGT1A1-скрин**»

<sup>&</sup>lt;sup>2</sup> Количество копий геномной ДНК человека в 1 мл образца исследуемого материала.

определение генотипа в повторах. Генотип был правильно определен во всех экспериментах.

## <span id="page-5-0"></span>**ДИАГНОСТИЧЕСКИЕ ХАРАКТЕРИСТИКИ**

Диагностическую чувствительность и диагностическую специфичность набора реагентов определяли на 200 образцах геномной ДНК человека. В качестве референсного метода была использована методика секвенирования по Сэнгеру с использованием секвенатора 3500xL Genetic Analyzer PRO. Генотип образцов и нуклеотидную последовательность исследуемого генетического локуса удалось определить в 100% случаев. В соответствии с полученными данными **диагностическая чувствительность** и **диагностическая специфичность** набора реагентов **«АмплиСенс Пироскрин UGT1A1-скрин»** (относительная чувствительность и специфичность в сравнении с использованным методом сравнения) составляет 99-100 % с доверительной вероятностью 90%.

## <span id="page-5-1"></span>**МЕРЫ ПРЕДОСТОРОЖНОСТИ И СВЕДЕНИЯ ОБ УТИЛИЗАЦИИ**

Работа должна проводиться в лаборатории, выполняющей молекулярно-биологические (ПЦР) исследования клинического материала на наличие возбудителей инфекционных болезней, с соблюдением санитарно-эпидемических правил СП 1.3.2322- 08 «Безопасность работы с микроорганизмами III–IV групп патогенности (опасности) и возбудителями паразитарных болезней», СанПиН 2.1.7.2790-10 «Санитарноэпидемиологические требования к обращению с медицинскими отходами» и методических указаний МУ 1.3.2569-09 «Организация работы лабораторий, использующих методы амплификации нуклеиновых кислот при работе с материалом, содержащим микроорганизмы I–IV групп патогенности».

При работе необходимо всегда выполнять следующие требования:

- Рассматривать исследуемые образцы как инфекционноопасные, организовывать работу и хранение в соответствии с СП 1.3.2322-08 «Безопасность работы с микроорганизмами III–IV групп патогенности (опасности) и возбудителями паразитарных болезней».

- Убирать и дезинфицировать разлитые образцы или реактивы, используя дезинфицирующие средства в соответствии СП 1.3.2322-08 «Безопасность работы с микроорганизмами III–IV групп патогенности (опасности) и возбудителями паразитарных болезней».
- Лабораторный процесс должен быть однонаправленным. Анализ проводится в отдельных помещениях (зонах). Не возвращать образцы, оборудование и реактивы в зону, в которой была проведена предыдущая стадия процесса.
- Неиспользованные реагенты, реагенты с истекшим сроком годности, биологический материал, включая материалы, инструменты и предметы, загрязненные биологическим материалом, а также использованные реагенты следует удалять в соответствии с требованиями СанПиН 2.1.7.2790- 10 «Санитарно-эпидемиологические требования к обращению с медицинскими отходами».

**ВНИМАНИЕ!** При удалении отходов после амплификации (пробирок, содержащих продукты ПЦР) недопустимо открывание пробирок и разбрызгивание содержимого, поскольку это может привести к контаминации продуктами ПЦР лабораторной зоны, оборудования и реагентов.

- Использовать и менять при каждой операции одноразовые наконечники для автоматических дозаторов с фильтром<sup>3</sup>. Одноразовую пластиковую посуду (пробирки, наконечники) необходимо сбрасывать в специальный контейнер, содержащий дезинфицирующее средство, которое может быть использовано для обеззараживания медицинских отходов.
- Поверхности столов, а также помещения, в которых проводится постановка ПЦР, до начала и после завершения работ необходимо подвергать ультрафиолетовому облучению в течение 30 мин.
- Набор реагентов предназначен для одноразового применения для проведения исследования указанного количества проб (см. раздел «Состав»).
- Набор реагентов готов к применению согласно данной инструкции. Применять набор строго по назначению.

 $\overline{a}$ Для удаления надосадочной жидкости в процессе экстракции используются одноразовые наконечники без фильтра.

- К работе с набором реагентов допускается только персонал, обученный методам молекулярной диагностики и правилам работы в клинико-диагностической лаборатории установленном порядке (СП 1.3.2322-08 «Безопасность работы с микроорганизмами III–IV групп патогенности (опасности) и возбудителями паразитарных болезней»).
- Не использовать набор реагентов, если нарушена внутренняя упаковка или внешний вид реагента не соответствует описанию.
- Не использовать набор реагентов, если не соблюдались условия транспортирования и хранения согласно инструкции.
- Не использовать набор реагентов по истечении срока годности.
- Использовать одноразовые неопудренные перчатки, лабораторные халаты, защищать глаза во время работы с образцами и реагентами. Тщательно вымыть руки по окончании работы. Все операции проводятся только в перчатках для исключения контакта с организмом человека.
- Избегать контакта с кожей, глазами и слизистой оболочкой. При контакте немедленно промыть пораженное место водой и обратиться за медицинской помощью.
- Листы безопасности реагентов (SDS  $-$  safety data sheet) доступны по запросу.

Оценка вероятных событий, в результате наступления которых могут произойти отрицательные последствия для организма человека:

При использовании по назначению и соблюдении вышеперечисленных мер предосторожности набор безопасен. Специфические воздействия набора реагентов на организм человека:

- Канцерогенный эффект отсутствует.
- Мутагенное действие отсутствует.
- Репродуктивная токсичность отсутствует.

# <span id="page-7-0"></span>**ДОПОЛНИТЕЛЬНЫЕ МАТЕРИАЛЫ И ОБОРУДОВАНИЕ**

## **Взятие исследуемого материала**

1. Пробирки вакуумные для взятия, хранения и транспортировки проб крови для лабораторных исследований in vitro (например, Green Vac-Tube, Standard Plus & Medical Co., Ltd, («Стандарт Плюс & Медикал Ко., Лтд.»), Корея).

2. Иглы стерильные двусторонние трубчатые к вакуумным пробиркам для взятия венозной крови для лабораторных исследований in vitro (например, Green-Vac<sup>®</sup>, , Shina Corporation, («Шина Корпорейшн»), Корея).

### **Предварительная подготовка исследуемого материала**

- 3. Гемолитик (РУ № ФСР 2010/09505) реагент для предобработки цельной крови.
- 4. Одноразовые полипропиленовые завинчивающиеся или плотно закрывающиеся пробирки на 1,5 мл (например, Axygen, Inc. («Эксиджен, Инк»), США).
- 5. Одноразовые наконечники для дозаторов переменного объема с фильтром до 200 и до 1000 мкл (например, Axygen, Inc. («Эксиджен, Инк»), США, или аналогичные).
- 6. Штативы для пробирок объемом 1,5 мл (например, Axygen, Inc. («Эксиджен, Инк»), США).
- 7. Микроцентрифуга для пробирок типа «Эппендорф» с максимальной скоростью центрифугирования не менее 12 тыс g (например, MiniSpin, Eppendorf Manufacturing Corporation («Эппендорф Мануфэктуринг Корпорэйшн»), Германия, или аналогичная).
- 8. Вортекс (например, SIA Biosan, Латвия, или аналогичный).
- 9. Вакуумный отсасыватель медицинский с колбой-ловушкой для удаления надосадочной жидкости (например, «ОМ-1», ООО «Утес», Россия, или аналогичный).
- 10.Автоматические дозаторы переменного объема (например, ООО «Биохит», Россия, или аналогичные).
- 11.Холодильник от 2 до 8 °С с морозильной камерой от минус 24 до минус 16 °С.
- 12.Отдельный халат, шапочки, обувь и одноразовые перчатки по МУ 1.3.2569-09.
- 13.Одноразовые пластиковые контейнеры для сброса и инактивации материалов.

## **ЗОНА 1. Экстракция ДНК из исследуемых образцов.**

14.Комплект реагентов для выделения РНК/ДНК «РИБО-преп» (РУ № ФСР 2008/03147) или другие, рекомендованные Производителем.

- 15.Реагент ТЕ-буфер, пробирка 5 мл (ФБУН ЦНИИ Эпидемиологии Роспотребнадзора, Россия).
- 16.Дополнительные материалы и оборудование для экстракции ДНК – согласно инструкции к комплекту реагентов для экстракции РНК/ДНК.

## **ЗОНА 2. Амплификация ДНК.**

- 17.Одноразовые полипропиленовые завинчивающиеся или плотно закрывающиеся пробирки объемом 1,5 мл (например, Axygen, Inc. («Эксиджен, Инк»), США, или аналогичные).
- 18.Одноразовые полипропиленовые завинчивающиеся или плотно закрывающиеся пробирки объемом 0,2 мл или 0,5 мл (в зависимости от модели используемого амплификатора, например, Axygen, Inc. («Эксиджен, Инк»), США, или аналогичные).
- 19.Завинчивающиеся крышки к пробиркам (например, Axygen, Inc. («Эксиджен, Инк.»), США, или аналогичные).
- 20.Одноразовые наконечники для дозаторов переменного объема с фильтром до 100, до 200, до 1000 мкл (например, Axygen, Inc. («Эксиджен, Инк»), США, или аналогичные).
- 21.Одноразовые наконечники для дозаторов переменного объема до 100 мкл, до 200 мкл и до 1000 мкл (например, Axygen, Inc. («Эксиджен, Инк»), США, или аналогичные).
- 22.Штативы для пробирок объемом 1,5 мл (например, Axygen, Inc. («Эксиджен, Инк»), США, или аналогичные).
- 23.Штативы для пробирок объемом 0,2 мл или 0,5 мл (например, Axygen, Inc. («Эксиджен, Инк»), США, или аналогичные).
- 24.Ламинарный бокс класс биологической безопасности II тип А (например, «БАВп-01-«Ламинар-С.»-1,2», ЗАО «Ламинарные системы», Россия, или аналогичный).
- 25.Микроцентрифуга для пробирок типа «Эппендорф» с максимальной скоростью центрифугирования не менее 12 тыс g (например, MiniSpin, Eppendorf Manufacturing Corporation («Эппендорф Мануфэктуринг Корпорэйшн»), Германия, или аналогичная).
- 26.Вортекс (например, SIA Biosan, Латвия, или аналогичный).
- 27.Автоматические дозаторы переменного объема (например,

ООО «Биохит», Россия, или аналогичные).

- 28.Программируемый амплификатор (например, «Терцик» (ООО «НПО ДНК-Технология», Россия), MaxyGene Gradient (Axygen, Scientific Inc. («Эксиджен Саентифик, Инк»), США) и другие рекомендованные Производителем).
- 29.Холодильник от 2 до 8 °С с морозильной камерой от минус 24 до минус 16 °С.
- 30.Отдельный халат, шапочки, обувь и одноразовые перчатки по МУ 1.3.2569-09.
- 31.Одноразовые пластиковые контейнеры для сброса и инактивации материалов.

## **ЗОНА 3. Пробоподготовка ПЦР-продукта и пиросеквенирование**

- 32. Реагент H<sub>2</sub>O стерильная (ФБУН ЦНИИ Эпидемиологии Роспотребнадзора, Россия).
- 33.Комплект для пробоподготовки «ПИРО-преп» (форма комплектации 1 набора реагентов «АмплиСенс Пироскрин» (РУ № ФСР 2012/13246) производства ФБУН ЦНИИ Эпидемиологии Роспотребнадзора.
- 34.Набор реагентов PyroMark Gold Q24 Reagents или PyroMark Gold Q96 Reagents (QIAGEN GmbH, («КИАГЕН ГмбХ»), Германия), (РУ № ФСЗ 2011/08860).
- 35.Частицы сефарозы Streptavidin Sepharose High Performance (GE Healthcare, США).
- 36.Парафильм (например, Pechiney Plastic Packaging, США).
- 37.Одноразовые полипропиленовые завинчивающиеся или плотно закрывающиеся пробирки объемом 1,5 мл или 2 мл (например, Axygen, Inc. («Эксиджен, Инк»), США, или аналогичные.
- [38.Пробирки с винтовой горловинной крышкой объемом 5 мл](http://www.interlabservice.ru/catalog/plastik/index.php?sid=1359&id=7039)  или 10 мл (например, Axygen, Inc. («Эксиджен, Инк»), США, или аналогичные.
- 39.Одноразовые наконечники для дозаторов переменного объема с фильтром до 10 мкл (например, Axygen, Inc. («Эксиджен, Инк»), США, или аналогичные).
- 40.Одноразовые наконечники для дозаторов переменного объема до 200, до 1000 мкл (например, Axygen, Inc. («Эксиджен, Инк»), США, или аналогичные).
- 41.Штативы для пробирок объемом 1,5 мл (например, Axygen,

Inc. («Эксиджен, Инк»), США.

- 42.Штативы для пробирок объемом 0,2 мл или 0,5 мл (например, Axygen, Inc. («Эксиджен, Инк»), США, или аналогичные).
- 43.Микропланшеты для пиросеквенирования PyroMark (QIAGEN GmbH, («КИАГЕН ГмбХ»).
- 44.Картридж для прибора PyroMark Q24 или диспенсоры для пиросеквенирования на приборе PyroMark Q96 MD (QIAGEN GmbH, («КИАГЕН ГмбХ»), Германия).
- 45.Фильтры для вакуумной станции для пробоподготовки PyroMark (QIAGEN GmbH, («КИАГЕН ГмбХ»), Германия).
- 46.Ванночки для вакуумной станции PyroMark (QIAGEN GmbH, («КИАГЕН ГмбХ»), Германия).
- 47.Термопланшет для пробоподготовки образцов для прибора PyroMark Q24 или термопланшет с алюминиевым прессом для пробоподготовки образцов для прибора PyroMark Q96 MD (QIAGEN GmbH, («КИАГЕН ГмбХ»), Германия).
- 48.Планшет полистироловый для иммуноферментного анализа (например, ОАО «Фирма Медполимер», Россия).
- 49.Вортекс (например, SIA Biosan, Латвия).
- 50.Термостат для пробирок типа «Эппендорф» от 25 до 100 °С (например, SIA BioSan, Латвия, или аналогичный).
- 51.Автоматические дозаторы переменного объема (например, ООО «Биохит», Россия, или аналогичные).
- 52.Вакуумная станция для пробоподготовки PyroMark (QIAGEN GmbH, («КИАГЕН ГмбХ»), Германия).
- 53.Прибор для определения нуклеотидной последовательности методом пиросеквенирования PyroMark Q24 или PyroMark Q96 MD (QIAGEN GmbH, («КИАГЕН ГмбХ»), Германия, или аналогичный).
- 54.Шейкер для 96-луночных планшетов Titramax 1000 (Heidolph, Германия).
- 55.Холодильник от 2 до 8 °С с морозильной камерой от минус 24 до минус 16 °С.
- 56.Отдельный халат, шапочки, обувь и одноразовые перчатки по МУ 1.3.2569-09.
- 57.Одноразовые пластиковые контейнеры для сброса и инактивации материалов.

### **Интерпретация результатов пиросеквенирования**

58.Компьютер, с установленной операционной системой Microsoft® Windows XP™(RUS) и выше.

- 59.Флеш-карта.
- 60.Программное обеспечение, к прибору PyroMark Gold Q24 Reagents или PyroMark Gold Q96 Reagents для анализа полученных результатов.

## <span id="page-12-0"></span>**ВЗЯТИЕ, ТРАНСПОРТИРОВАНИЕ И ХРАНЕНИЕ ИССЛЕДУЕМОГО МАТЕРИАЛА**

Материалом для проведения исследования служит цельная кровь.

Цельная кровь

Взятие крови следует производить натощак или через 3 часа после приема пищи одноразовой иглой диаметром 0,8-1,1 мм в пробирку (специальную вакуумную систему) с раствором ЭДТА в качестве антикоагулянта. После взятия крови пробирку следует несколько раз плавно перевернуть вверх дном, чтобы кровь в пробирке тщательно перемешалась с антикоагулянтом (в противном случае кровь свернется и экстракция ДНК станет невозможной!). После плавного перемешивания пробирку поместить в штатив.

Допускается хранение образцов*:*

- при температуре от 20 до 25 °С в течение 6 часов с момента получения материала;
- при температуре от 2 до 8 °С не более 1 суток.

Недопустимо замораживание образцов цельной крови!

## <span id="page-12-1"></span>**ПОДГОТОВКА ИССЛЕДУЕМОГО МАТЕРИАЛА К ЭКСТРАЦИИ ДНК**

Образцы цельной крови требуют предварительной подготовки. В пробирку типа «Эппендорф» объемом 1,5 мл внести 1,0 мл гемолитика (производства ФБУН ЦНИИ Эпидемиологии Роспотребнадзора) и 0,1 мл крови. Аккуратно перемешать содержимое пробирки на вортексе и оставить на 10 мин, периодически перемешивая. Центрифугировать пробирки на микроцентрифуге при 4 тыс g (например, 8 тыс об/мин для микроцентрифуги MiniSpin) в течение 2 мин. Надосадочную жидкость отобрать с помощью вакуумного

отсасывателя, не задевая осадка. После отмывки осадок клеток должен быть белым, допускается наличие только небольшого налета розоватого цвета над осадком (остатки разрушенных эритроцитов). При необходимости можно повторить отмывку гемолитиком. Полученный осадок лейкоцитов должен быть немедленно лизирован (в случае экстракции с помощью комплекта реагентов «РИБО-преп» добавить 300 мкл лизирующего раствора и в последующем экстрагировать ДНК в соответствии с инструкцией к комплекту, не добавляя лизирующий раствор повторно) или заморожен при температуре не выше минус 68 °С на длительное время.

## <span id="page-13-0"></span>**ИНТЕРФЕРИРУЮЩИЕ ВЕЩЕСТВА И ОГРАНИЧЕНИЯ ПО ИСПОЛЬЗОВАНИЮ ПРОБ ИССЛЕДУЕМОГО МАТЕРИАЛА**

Для проведения исследования не использовать для взятия крови пробирки, содержащие гепарин.

## <span id="page-13-1"></span>**СОСТАВ**

**Комплект реагентов «ПЦР-комплект» вариант 50 F** для проведения реакции амплификации и пиросеквенирования включает:

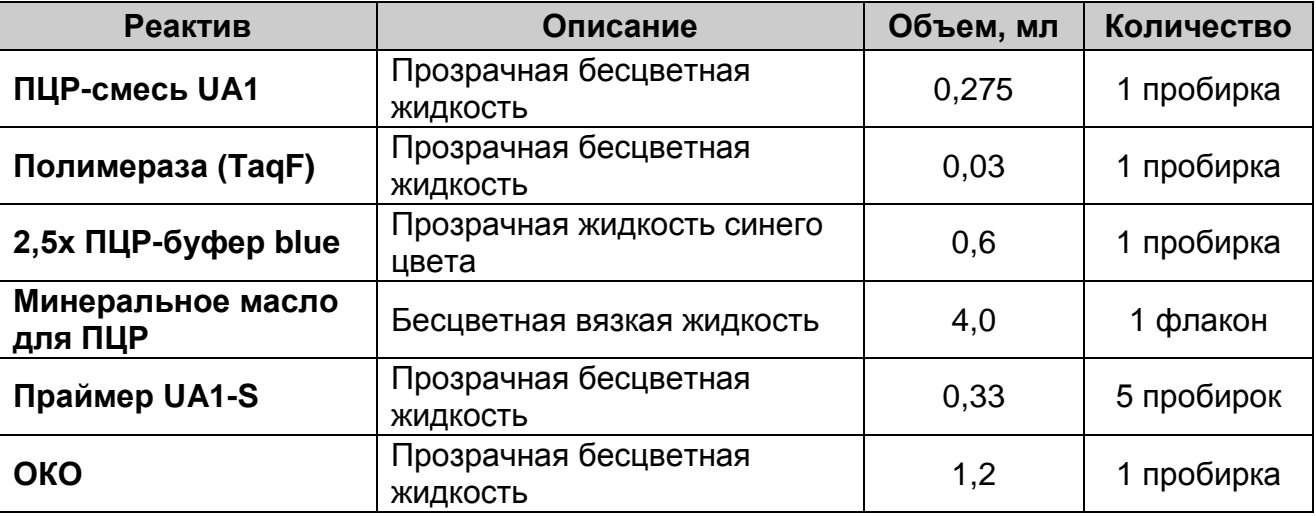

Комплект реагентов рассчитан на проведение 55 реакций пиросеквенирования.

## <span id="page-13-2"></span>**ЭКСТРАКЦИЯ ДНК ИЗ ИССЛЕДУЕМЫХ ОБРАЗЦОВ**

### **(проводится в ЗОНЕ 1 – помещении для обработки исследуемого материала)**

Для экстракции ДНК используется комплект реагентов «РИБО-преп» и другие рекомендованные Производителем.

Порядок работы с комплектом реагентов «РИБО-преп» смотрите в инструкции к используемому комплекту для экстракции.

Объемы реагентов и образцов при экстракции с помощью комплекта реагентов «РИБО-преп»:

Объем исследуемого образца – **100 мкл**.

В пробирку отрицательного контроля экстракции (ОК) внести **100 мкл ОКО**.

Объем элюции – **50 мкл**.

## <span id="page-14-0"></span>**АМПЛИФИКАЦИЯ ДНК**

**(проводится в ЗОНЕ 2 – помещении для проведения амплификации)**

**Выбор пробирок для проведения ПЦР зависит от используемого амплификатора.**

**Для внесения в пробирки реагентов, проб ДНК и контрольных образцов используются одноразовые наконечники с фильтрами.**

**Перед проведением ПЦР следует определить концентрацию ДНК в полученных образцах и при необходимости развести выделенную ДНК ТЕ-буфером до рабочей концентрации 10-30 нг в реакцию (соответствует концентрации выделенной ДНК 3\*10<sup>5</sup> – 9\*10<sup>5</sup> копий/мл) (для приготовления разведений рекомендуется использовать реагент ТЕ-буфер, производства ФБУН ЦНИИ Эпидемиологии Роспотребнадзора).**

## <span id="page-14-1"></span>**А. Подготовка пробирок для амплификации**

**Общий объем реакции – 25 мкл, объем пробы ДНК – 10 мкл.** 

- 1. Рассчитать количество каждого реагента, требующееся для приготовления реакционной смеси. Для проведения **N** реакций необходимо **5\*(N+1) мкл ПЦР-смеси UA1, 10\*(N+1) мкл 2,5х ПЦР-буфера blue** и **0,5\*(N+1) мкл полимеразы (TaqF)**.
- 2. Перемешать на вортексе содержимое всех реагентов ПЦРкомплекта, осадить капли на вортексе.
- 3. В отдельной стерильной пробирке смешать необходимое количество ПЦР-смеси UA1, 2,5х ПЦР-буфера blue и полимеразы (TaqF). Тщательно перемешать смесь и осадить капли на вортексе.

**ВНИМАНИЕ!** Приготовленную смесь хранить не более 2 ч.

- 4. Отобрать необходимое количество пробирок для амплификации исследуемых и контрольных образцов
- 5. Внести в каждую пробирку по 15 мкл приготовленной реакционной смеси.
- 6. Сверху добавить по капле **минерального масла для ПЦР**  (примерно 25 мкл) (при использовании амплификатора без термостатируемой крышки).
- 7. Промаркировать пробирки.
- 8. Подготовить пробирки с экстрагированной ДНК, предназначенной для проведения исследования. В случае хранения пробирок их необходимо встряхнуть на вортексе, а затем центрифугировать при 10 тыс g в течение 30 сек.
- 9. В подготовленные пробирки с реакционной смесью внести по **10 мкл проб ДНК** в концентрации 1-3 нг/мкл, полученных в результате экстракции из исследуемых образцов, используя отдельный наконечник с фильтром для каждой пробы.
- 10.Поставить контрольную реакцию:

**отрицательный контроль экстракции (ОК)** – в пробирку с реакционной смесью внести **10 мкл пробы**, выделенной из **ОКО.**

### <span id="page-15-0"></span>**Б. Проведение амплификации**

- 1. Запрограммировать амплификатор для выполнения соответствующей программы амплификации (см. табл. 2).
- 2. Запустить выполнение программы амплификации. Когда температура в ячейках достигнет 95 °С (режим паузы), установить пробирки в ячейки амплификатора, закрыть крышку прибора и нажать кнопку продолжения программы.

Примечание - Рекомендуется перед постановкой в амплификатор осадить капли со стенок пробирок на вортексе.

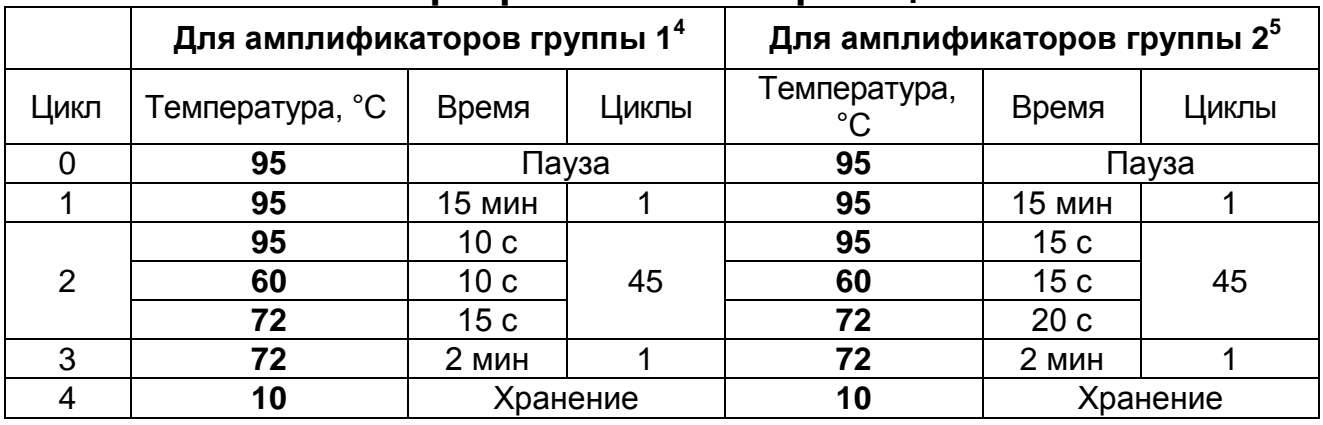

### **Программа амплификации**

3. После окончания реакции собрать пробирки в специальный штатив и приступить к подготовке продуктов амплификации к пиросеквенированию.

## <span id="page-16-0"></span>**ПРОБОПОДГОТОВКА ПЦР-ПРОДУКТА И ПИРОСЕКВЕНИРОВАНИЕ**

## <span id="page-16-1"></span>**Прибор PyroMark Q24**

## <span id="page-16-2"></span>**А. Программирование прибора PyroMark Q24**

1. Включить прибор.

 $\overline{a}$ 

**ВНИМАНИЕ!** Перед запуском необходимо прогреть прибор в течение 60 мин.

- 2. Запустить программное обеспечение PyroMark Q24 v2.0.6.
- 3. Приступить к настройке тестов:
	- а) в меню *File* выбрать вкладку *New Assay*, в ней выбрать вкладку *AQ Assay*;
		- в строку *Dispensation Order* (порядок добавления нуклеотидов) ввести нуклеотидную последовательность<sup>6</sup> , при этом строка *Sequence to Analyze* (последовательность для анализа) должна оставаться незаполненной;
	- б) в меню *File* выбрать вкладку *Save as*, задать название теста, сохранить тест и закрыть окно настройки тестов.
- 4. Подготовка анализа создание шаблона эксперимента:

<sup>4</sup> Например, «Терцик» (ООО «НПО ДНК-Технология») и другие рекомендованные Производителем.

<sup>&</sup>lt;sup>5</sup> Например, GeneAmp PCR System 2700 (Applied Biosystems Group of The Applera Corporation), MaxyGene Gradient (Axygen Scientific Inc.) и другие рекомендованные Производителем.

<sup>6</sup> Нуклеотидные последовательности указаны в разделе «Интерпретация результатов» в табл. 5 и примечаниях к ней.

- а) в меню *File* выбрать вкладку *New Run*;
	- в меню *Instrument Method* выбрать *PyroMark Q24 Method 001 Rev. A(1)\_1;*
	- в окне *Plate Setup* для каждой исследуемой ячейки в верхней строке нажатием правой кнопки мыши с помощью опции *Load Assay* ввести тесты для исследуемых образцов;
	- в окне *Plate Setup* во второй и третьей строке нажатием левой кнопки мыши задать параметры исследуемых образцов (названия, примечания);
- б) в меню *File* выбрать вкладку *Save As*, задать название анализа, сохранить шаблон эксперимента на электронном носителе (флеш-карте) и закрыть окно настройки тестов.
- 5. В меню *Tools* подготовленного шаблона эксперимента выбрать *Pre Run Information*. В появившемся окне будет указано количество реактивов, необходимое для проведения анализа. Переписать или распечатать эту информацию для проведения подготовки картриджа.

# <span id="page-17-0"></span>**Б. Подготовка картриджа**

**ВНИМАНИЕ!** Все действия следует осуществлять согласно «Руководству по эксплуатации реагентов PyroMark Gold Q24 Reagents» или «Руководству по эксплуатации реагентов PyroMark Gold Q96 Reagents».

- 1. Растворить лиофилизированные смеси **ферментов** и **субстратов** в **Н2О стерильной** в соответствии с руководством по эксплуатации реагентов PyroMark Gold Q24 Reagents или PyroMark Gold Q96 Reagents.
- 2. Внести в соответствующие ячейки картриджа рассчитанное программным обеспечением для данного эксперимента количество смеси ферментов («Е»), субстрата («S») и нуклеотидов («A», «T», «C», «G»);
- 3. Открыть крышку прибора, поднять крышку фиксирующую картридж, вставить картридж в прибор и закрепить положение картриджа фиксатором».

**ВНИМАНИЕ!** Растворенные смеси ферментов и субстратов хранить при температуре от минус 24 до минус 16 °С.

Нуклеотиды не замораживать, хранить при температуре хранения от 2 до 8 °С.

### <span id="page-18-0"></span>**В. Подготовка планшета для пиросеквенирования**

- 1. Перемешать на вортексе праймер UA1-S, осадить капли на вортексе;
- 2. В соответствии с шаблоном эксперимента, в анализируемые ячейки планшета для секвенирования внести по 25 мкл праймера UA1-S;
- 3. Закрыть планшет для секвенирования парафильмом.

**ВНИМАНИЕ!** Необходимо убедиться, что порядок ячеек в планшете для секвенирования соответствует заданному шаблону эксперимента.

### <span id="page-18-1"></span>**Г. Подготовка ПЦР-продукта к пиросеквенированию**

**ВНИМАНИЕ!** Перед началом работы частицы сефарозы, набор для пробоподготовки «ПИРО-преп» и **Н2О стерильную** прогреть при температуре от 22 до 25 °С.

**ВНИМАНИЕ!** Перед началом работы приготовить на **Н2О стерильной** однократный денатурирующий раствор и однократный отмывочный буфер из соответствующих 10 кратных стоковых растворов.

### <span id="page-18-2"></span>**Г1. Иммобилизация ПЦР-продукта**

- 1. Аккуратно встряхнуть бутылку с сефарозными частицами до получения однородной взвеси.
- 2. Приготовить в отдельной пробирке объемом 1,5 2 мл **смесь для иммобилизации продукта ПЦР**. На один анализируемый образец требуется:
	- а) **частицы сефарозы** 2 мкл;
	- б) **связывающий буфер** 40 мкл;
	- в) **Н2О стерильная** 28 мкл.

Определить по схеме приготовления (таблица 3) количество каждого реагента, требующееся для приготовления смеси. Смесь готовить на общее число исследуемых и контрольных образцов плюс запас на одну реакцию.

## Таблица 3

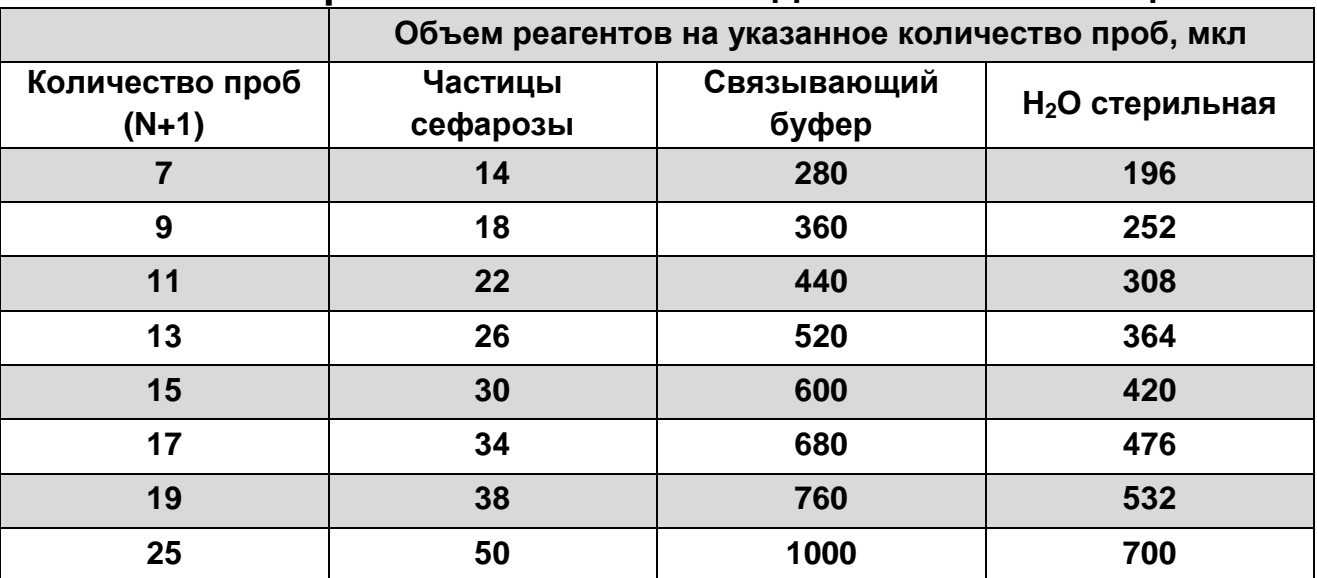

**Схема приготовления смеси для иммобилизации** 

**ВНИМАНИЕ!** Перед использованием приготовленную смесь тщательно перемешать и осадить капли на вортексе.

3. В *планшет для ИФА* в каждую анализируемую ячейку внести по 10 мкл ПЦР-продукта, затем добавить 70 мкл **смеси для иммобилизации**.

**ВНИМАНИЕ!** В процессе работы анализируемые образцы в ячейках *планшета для ИФА* должны быть сориентированы так же, как и в планшете для секвенирования.

4. Закрыть весь планшет парафильмом.

**ВНИМАНИЕ!** Все ячейки планшета должны быть закрыты для предотвращения попадания ПЦР-продукта в соседние ячейки в процессе инкубации на шейкере.

5. Поместить планшет на шейкер и инкубировать в течение 10 мин при 1350-1400 об/мин.

## <span id="page-19-0"></span>**Г2. Очистка ПЦР-продукта с использованием вакуумной станции.**

- 1. Подготовка вакуумной станции:
	- а) заполнить пять ванночек следующим образом:
		- примерно 40-50 мл **раствора для очистки**;
		- примерно 40-50 мл **однократного денатурирующего раствора**;
		- примерно 40-50 мл **однократного отмывочного буфера**;
		- примерно 40-50 мл **Н2О стерильная**;
- примерно 70 мл **Н2О стерильная**.
- б) включить вакуумный насос, после образования вакуума открыть вакуумный переключатель (*On*);
- в) промыть зонды устройства вакуумной пробоподготовки в ванночке с 70 мл **Н2О стерильной** и убедиться, что вода потекла в контейнер для сброса и инактивации материалов;
- г) поднять устройство вакуумной пробоподготовки, подержать под углом больше 90° в течение 2-3 с и убедиться, что зонды фильтра сухие;
- д) перекрыть вакуумный переключатель (*Off*) и поставить устройство вакуумной пробоподготовки в позицию *Parking*.
- 2. Пробоподготовка образцов:
	- а) снять *планшет для ИФА* с образцами с шейкера, осторожно опустить зонды устройства вакуумной пробоподготовки в планшет;
	- б) поставить переключатель устройства вакуумной пробоподготовки в положение *On*, полностью отобрать ПЦР-продукт и смесь для иммобилизации из *планшета для ИФА*;

**ВНИМАНИЕ!** Частицы сефарозы быстро осаждаются, поэтому процедуру необходимо провести в течение одной минуты и убедиться, что вся жидкость отобрана из ячеек и частицы сефарозы собраны на фильтрах.

- в) аккуратно поместить зонды устройства вакуумной пробоподготовки в ванночку с **раствором для очистки** и промыть зонды в течение 5-10 с;
- г) поместить зонды устройства вакуумной пробоподготовки в ванночку с **однократным денатурирующим раствором** и промыть зонды в течение 5-10 с;
- д) поместить зонды устройства вакуумной пробоподготовки в ванночку с **однократным отмывочным буфером** и промыть зонды в течение 5-10 с;
- е) поднять устройство вакуумной пробоподготовки и подержать фильтры вертикально в течение 2-3 с;
- ж) держа устройство вакуумной пробоподготовки над планшетом для пиросеквенирования выключить вакуумный переключатель (*Off*);
- з) опустить фильтры на дно ячеек и аккуратно встряхнуть устройство вакуумной пробоподготовки из стороны в сторону несколько раз, так, чтобы частицы сефарозы с зондов оказались в ячейках планшета для пиросеквенирования;
- и) промыть фильтры в ванночке, содержащей 40-50 мл воды **Н2О стерильной**, в течение 5-10 с;
- к) поместить фильтры в ванночку, содержащую 70 мл воды **Н2О стерильной,** включить вакуумный переключатель (*On*) и промыть фильтры в течение 10 с;
- л) поднять устройство вакуумной пробоподготовки и подержать фильтры вертикально в течение 5 с;
- м) установить инструмент в позицию *Parking*, выключить вакуумный насос, подождать несколько минут и перекрыть вакуумный переключатель (*Off*).
- 3. Отжиг праймеров на одноцепочечной ДНК:
	- а) поставить планшет для пиросеквенирования с образцами на предварительно разогретый до 80 °С термопланшет, установленный на термостате, и инкубировать в течение 2 мин;
	- б) снять планшет и дать ему остыть при температуре от 18 до 25 °С в течение 5 мин.

## <span id="page-21-0"></span>**Д. Пиросеквенирование ПЦР-продукта**

- 1. Запуск прибора PyroMark Q24:
	- а) поднять фиксатор для планшета, поместить планшет для секвенирования в прибор, опустить фиксатор, закрыть прибор;
	- б) вставить в прибор флеш-карту с шаблоном эксперимента;
	- в) на панели прибора выбрать в главном меню *Run* и нажать *OK*;
	- г) открыть в окне прибора заданный шаблон эксперимента и нажать *Select*, подтвердить выбор шаблона эксперимента (*Yes*);
	- д) после завершения реакции вынуть флеш-карту и приступить к обработке результатов анализа на компьютере.
- 2. Обработка результатов анализа:
	- а) запустить программное обеспечение PyroMark Q24;
- б) в меню *File* выбрать вкладку *Open* и открыть файл с результатами анализа;
- в) проанализировать результаты секвенирования нажатием кнопки *Analyze All Wells*;
- г) в меню *Reports* выбрать опцию *SNP Analysis Results*, посмотреть или сохранить результаты анализа нажатием кнопок *Preview* или *Save*, соответственно.

## <span id="page-22-0"></span>**Прибор PyroMark Q96 MD**

## <span id="page-22-1"></span>**А. Программирование прибора PyroMark Q96 MD**

1. Включить прибор.

**ВНИМАНИЕ!** Перед запуском необходимо прогреть прибор в течение 90 мин.

- 2. Запустить программное обеспечение PyroMark MD 1.0.
- 3. Приступить к настройке тестов:
	- а) в главном меню выбрать *SNP*, затем вкладку *Simplex Еntries*, нажатием правой кнопкой мыши выбрать пункт *New Entry*;
		- в строку Entry ID ввести название теста;
		- в строку *Dispensation Order* (порядок добавления нуклеотидов) ввести нуклеотидную последовательность<sup>7</sup> , при этом строка *Sequence to Analyze* (последовательность для анализа) должна оставаться незаполненной.
	- б) сохранить тест, нажав *Save*, и закрыть окно настройки тестов.
- 4. Подготовка анализа создание шаблона эксперимента:

Секвенирование одного планшета:

 $\overline{a}$ 

- а) в главном меню выбрать *SNP Runs*, в открывшемся окне нажатием правой кнопкой мыши в папке *SNP Runs* выбрать пункт *New SNP Run*;
- б) в открывшемся окне задать название и параметры эксперимента;
- в) в строке *Instrument Parameters* выбрать *Instrument Parameters MD 0003CDT*;

<sup>7</sup> Используемые нуклеотидные последовательности указаны в разделе «Интерпретация результатов» в табл. 5 и примечаниях к ней.

- г) в окне *Active Wells* c помощью мыши выбрать ячейки, в которых находятся исследуемые образцы, и нажать кнопку *Activate*;
- д) выбрать вкладку *Setup*, затем *Entry*, нажать кнопку *Simplex*, в строке *Entry* выбрать нужный тест и с помощью «карандаша» отметить ячейки с исследуемыми образцами;
- е) во вкладках *Sample ID* и *Notes* задать названия и примечания для исследуемых образцов;
- ж) выбрать вкладку *General*, нажать *View*, выбрать *Run*;
- з) в появившемся окне будет указано количество реактивов, необходимое для проведения анализа, переписать или распечатать эту информацию для проведения подготовки картриджа;
- и) нажать *Save* и закрыть окно.

Секвенирование нескольких планшетов («пакетный» запуск):

- а) повторить процедуру создания шаблона эксперимента для каждого планшета в отдельности (см. пункт 4а);
- б) в главном меню выбрать *Batch*, в открывшемся окне нажатием правой кнопкой мыши в опции *Batch* выбрать пункт *New Batch*;
- в) выбрать вкладку *Setup*, задать название и параметры эксперимента;
- г) в главном меню нажать *SNP Runs* и перенести с помощью мыши каждый созданный шаблон в окно *Run Name*;
- д) установить функции *Use Barcode* и *Analyze SNP*;
- е) нажать *Save*;
- ж) в меню *Batch* выбрать *Setup Information*;
- з) в появившемся окне будет указано количество реактивов, необходимое для проведения анализа; переписать или распечатать эту информацию для проведения подготовки картриджа;
- и) нажать *Save* и закрыть окно.

### <span id="page-23-0"></span>**Б. Подготовка картриджа**

**ВНИМАНИЕ!** Все действия следует осуществлять согласно «Руководству по эксплуатации реагентов PyroMark Gold Q96 Reagents».

- 1. Растворить лиофилизированные смеси **ферментов** и **субстратов** в **Н2О стерильной** в соответствии с руководством к набору **PyroMark Gold Q96 Reagents**;
- 2. Внести в соответствующие ячейки картриджа рассчитанное программным обеспечением для данного эксперимента количество смеси ферментов («Е»), субстрата («S») и нуклеотидов («A», «T», «C», «G»);
- 3. Открыть крышку прибора, поднять крышку фиксирующую картридж, вставить картридж в прибор и закрепить положение картриджа фиксатором».

**ВНИМАНИЕ!** При работе с картриджем необходимо предварительно вставить в него наконечники, отведя в стороны фиксаторы.

**ВНИМАНИЕ!** Растворенные смеси ферментов и субстратов хранить при температуре от минус 24 до минус 16 °С. Нуклеотиды не замораживать, хранить при температуре от 2 до 8 °С.

## <span id="page-24-0"></span>**В. Подготовка планшета для пиросеквенирования**

- 1. Перемешать на вортексе праймер UA1-S, осадить капли на вортексе;
- 2. В соответствии с шаблоном эксперимента, в анализируемые ячейки планшета для секвенирования раскапать по 12 мкл праймера UA1-S;
- 3. Закрыть планшет для секвенирования парафильмом.

**ВНИМАНИЕ!** Необходимо убедиться, что порядок ячеек в планшете для секвенирования соответствует заданному шаблону эксперимента.

## <span id="page-24-1"></span>**Г. Подготовка ПЦР-продукта к пиросеквенированию**

**ВНИМАНИЕ!** Перед началом работы частицы сефарозы, набор для пробоподготовки «ПИРО-преп» и **Н2О стерильную** прогреть при температуре от 22 до 25 °С.

**ВНИМАНИЕ!** Перед началом работы приготовить на **Н2О стерильной** однократный денатурирующий раствор и однократный отмывочный буфер из соответствующих 10 кратных стоковых растворов.

## <span id="page-24-2"></span>**Г1. Иммобилизация ПЦР-продукта**

1. Аккуратно встряхнуть бутылку с сефарозными частицами до получения однородной взвеси;

- 2. Приготовить в отдельной пробирке объемом 1,5 10 мл **смесь для иммобилизации продукта ПЦР**. На 1 анализируемый образец требуется:
	- а) **частицы сефарозы** 2 мкл;
	- б) **связывающий буфер** 40 мкл;
	- в) **Н2О стерильная** 28 мкл.

Определить по схеме приготовления (таблица 4) количество каждого реагента, требующегося для приготовления смеси. Смесь готовить на общее число исследуемых и контрольных образцов плюс запас на одну реакцию

Таблица 4

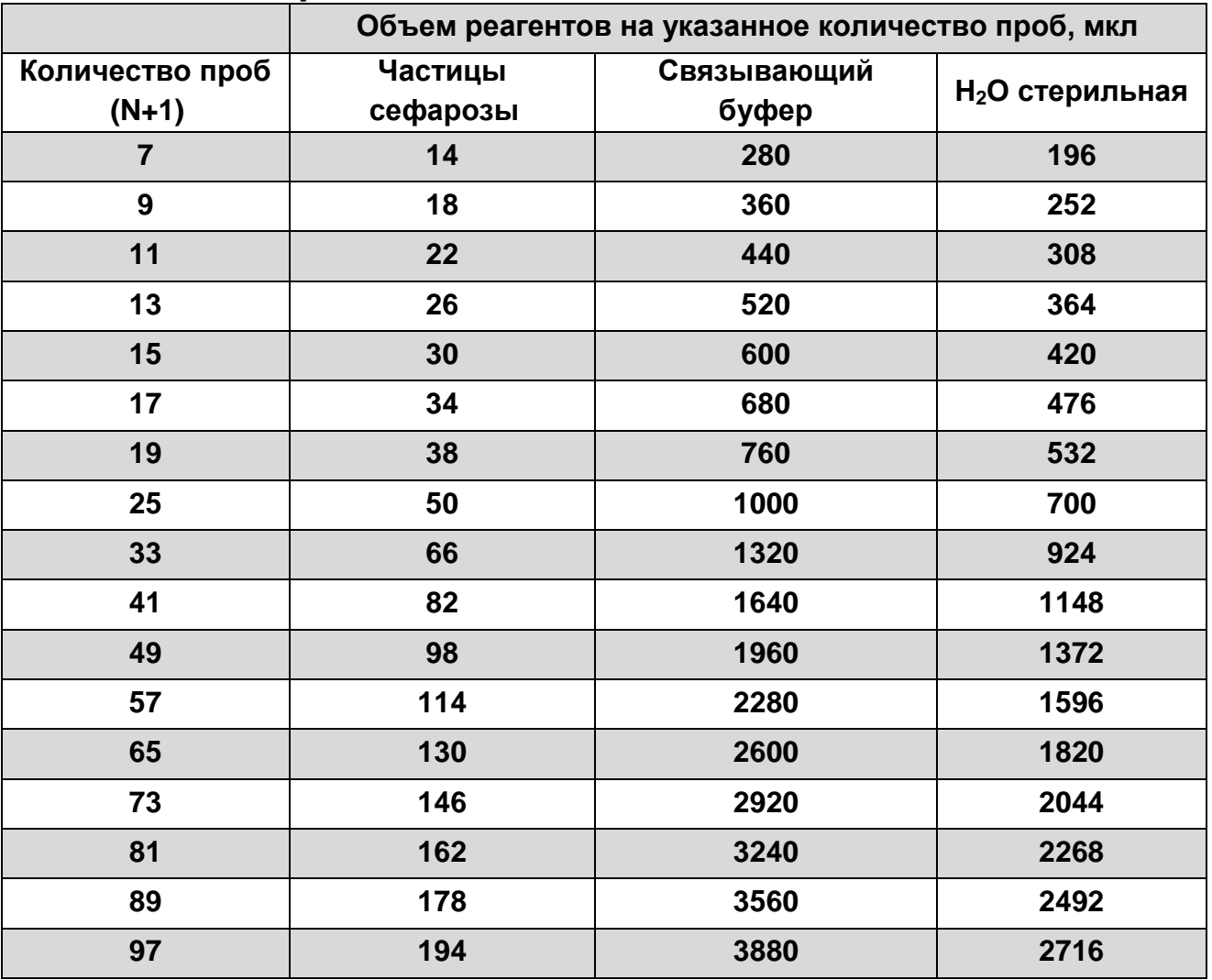

#### **Схема приготовления смеси для иммобилизации**

**ВНИМАНИЕ!** Перед использованием приготовленную смесь тщательно перемешать на вортексе. При приготовлении смеси на большое количество образцов, во время работы смесь надо периодически встряхивать на вортексе, чтобы избежать оседания сефарозы.

3. В *планшет для ИФА* в каждую анализируемую ячейку внести по 10 мкл ПЦР-продукта, затем добавить 70 мкл **смеси для иммобилизации**;

**ВНИМАНИЕ!** В процессе работы анализируемые образцы в ячейках *планшета для ИФА* должны быть сориентированы так же, как и в планшете для пиросеквенирования.

4. Закрыть весь планшет парафильмом;

**ВНИМАНИЕ!** Все ячейки планшета должны быть закрыты для предотвращения попадания ПЦР-продукта в соседние ячейки в процессе инкубации на шейкере.

5. Поместить планшет на шейкер и инкубировать в течение 10 мин при 1350-1400 об/мин.

## <span id="page-26-0"></span>**Г2. Очистка ПЦР-продукта с использованием вакуумной станции.**

- 1. Подготовка вакуумной станции:
	- а) заполнить четыре ванночки следующим образом:
		- примерно 40-50 мл **раствора для очистки**;
		- примерно 40-50 мл **однократного денатурирующего раствора**;
		- примерно 40-50 мл **однократного отмывочного буфера**;
		- примерно 70 мл **Н2О стерильная**.
	- б) включить вакуумный насос, после образования вакуума открыть вакуумный переключатель (*On*);
	- в) промыть зонды устройства вакуумной пробоподготовки в ванночке с 70 мл **Н2О стерильной** и убедиться, что вода потекла в контейнер для сброса и инактивации материалов;
	- г) поднять устройство вакуумной пробоподготовки, подержать под углом больше 90° в течение 2-3 с и убедиться, что зонды фильтра сухие;
	- д) перекрыть вакуумный переключатель (*Off*) и поставить устройство вакуумной пробоподготовки в позицию *Parking.*
- 2. Пробоподготовка образцов:
	- а) снять *планшет для ИФА* с образцами с шейкера, осторожно опустить зонды устройства вакуумной пробоподготовки в планшет;

б) поставить переключатель устройства вакуумной пробоподготовки в положение *On*, полностью отобрать ПЦР-продукт и смесь для иммобилизации из *планшета для ИФА*;

**ВНИМАНИЕ!** Частицы сефарозы быстро осаждаются, поэтому процедуру необходимо провести в течение одной минуты и убедиться, что вся жидкость отобрана из ячеек и частицы сефарозы собраны на фильтрах.

- в) аккуратно поместить зонды устройства вакуумной пробоподготовки в ванночку с **раствором для очистки** и промыть зонды в течение 5-10 с;
- г) поместить зонды устройства вакуумной пробоподготовки в ванночку с **однократным денатурирующим раствором** и промыть зонды в течение 5-10 с;
- д) поместить зонды устройства вакуумной пробоподготовки в ванночку с **однократным отмывочным буфером** и промыть зонды в течение 5-10 с;
- е) поднять устройство вакуумной пробоподготовки и подержать фильтры вертикально в течение 2-3 с;
- ж) держа устройство вакуумной пробоподготовки над планшетом для пиросеквенирования, выключить вакуумный переключатель (*Off*);
- з) опустить фильтры на дно ячеек и аккуратно встряхнуть устройство вакуумной пробоподготовки из стороны в сторону несколько раз, так, чтобы частицы сефарозы с зондов оказались в ячейках планшета для секвенирования;
- и) поместить фильтры в ванночку, содержащую 70 мл **Н2О стерильной,** включить вакуумный переключатель (**On**) и промыть фильтры в течение 10 с;
- к) поднять устройство вакуумной пробоподготовки и подержать фильтры вертикально в течение 5 с.
- л) установить инструмент в позицию *Parking*, выключить вакуумный насос, подождать несколько минут и перекрыть вакуумный переключатель (*Off*).
- 3. Отжиг праймеров на одноцепочечной ДНК:
	- а) поставить планшет для пиросеквенирования с образцами на предварительно разогретый до 80 °С термопланшет,

установленный на термостате, и инкубировать в течение 2 мин;

**ВНИМАНИЕ!** Необходимо закрыть планшет сверху парафильмом и алюминиевым прессом, чтобы избежать чрезмерного испарения жидкости из ячеек.

б) снять планшет и дать ему остыть при температуре от 18 до 25 °С в течение 5 мин.

## <span id="page-28-0"></span>**Д. Пиросеквенирование ПЦР-продукта**

- 1. Запуск прибора PyroMark Q96 MD:
	- а) в главном меню программы выбрать *Instrument*, затем *Manage*, появившемся окне *Manage Instruments* нажать *Open* (прибор поднимет крышку, которая фиксирует планшет для секвенирования);
	- б) убедиться в проходимости диспенсоров картриджа, для этого:
		- поставить в прибор пустой планшет для пиросеквенирования, предварительно закрытый парафильмом, в окне *Manage Instruments*, нажать *Close* и закрыть крышку прибора;
		- в окне *Manage Instruments* нажать *Test*;
		- в окне *Manage Instruments* нажать *Open*, открыть крышку, проанализировать капли на парафильме, капли должны быть расположены в следующем порядке: ячейка *D5* – E, *D8* – S, *E5* – A, *E6* – C, *E7* – G, *E8* – T.

Секвенирование одного планшета:

- а) поставить в прибор планшет с образцами для пиросеквенирования, в окне *Manage Instruments* нажать *Close* и закрыть крышку прибора;
- б) в главном меню выбрать *SNP*, затем *SNP Runs*, в окне *SNP Runs* открыть шаблон эксперимента и нажать *Run*;
- в) после завершения реакции нажать *Close* и приступить к обработке результатов анализа.

Секвенирование нескольких планшетов:

- а) вытащить емкость для планшетов, отвести фиксатор в сторону, вставить планшеты с исследуемыми образцами;
- б) в главном меню выбрать *SNP*, затем *Batch*, в окне *Batch Name* выбрать шаблон эксперимента и нажать *Play.*
- в) после завершения секвенирования нажать *Stop*.
- 2. Обработка результатов анализа:
- а) запустить программное обеспечение PyroMark MD 1.0;
- б) в главном меню выбрать *SNP*, затем *SNP Runs*, в окне *SNP Runs* открыть файл с результатами анализа;
- в) проанализировать результаты секвенирования нажатием кнопки *All* в меню *Analyze*;
- г) посмотреть результаты анализа для исследованных образцов, выбрав вкладку *Well Info*, или экспортировать данные с помощью опции *Report*.

## <span id="page-29-0"></span>**ИНТЕРПРЕТАЦИЯ РЕЗУЛЬТАТОВ**

## **Проведение анализа**

Анализ аллельного состояния полиморфизма проводится автоматически программным обеспечением прибора. Полученные результаты интерпретируют на основании данных об исследуемом генетическом локусе, представленных в **таблице 5**. При анализе результатов следует учитывать направление секвенирования, указанное в столбце *Анализ* (секвенирование прямой или обратной цепи).

Результатом анализа является определение генотипа по анализируемому генетическому локусу. Варианты определяемого генотипа: гомозигота по частому аллелю, гетерозигота, гомозигота по редкому аллелю (столбец *Варианты генотипа*).

Таблица 5

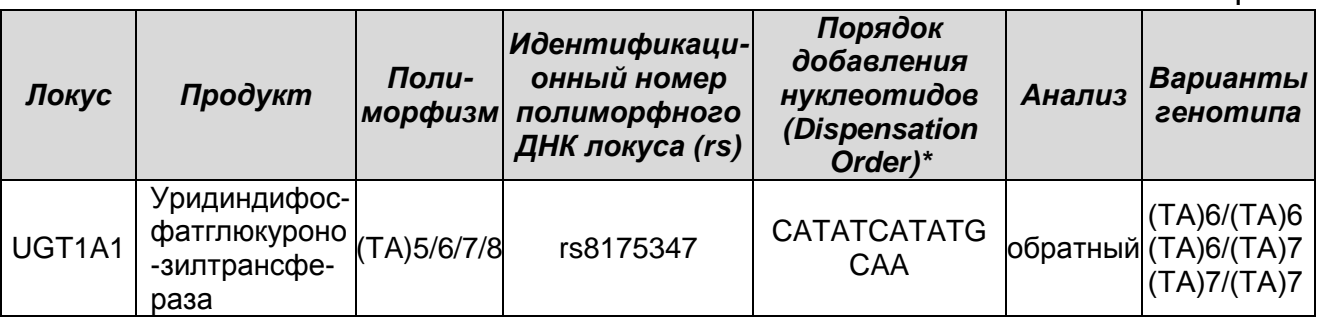

\* – При настройке тестов нуклеотидную последовательность необходимо задать в поле *Dispensation Order* (порядок добавления нуклеотидов), поле *Sequence to Analyze*  (последовательность для анализа) должно оставаться незаполненным. После проведения пиросеквенирования при анализе полученных результатов в поле *Sequence to Analyze* необходимо задать последовательность **ATATAT[AT]GGCAAAAACCAA**.

**ВНИМАНИЕ!** При секвенировании повторяющихся последовательностей в гомозиготных образцах может детектироваться повышенный уровень фонового сигнала. Для гомозиготных образцов допустимо повышение фоновых значений в полиморфной области до 20%. Для гетерозигот допустимо колебание отношения аллелей (TA)6 к (ТА)7 от 40% к 60% до 60% к 40%. Образцы, в которых детектированы частоты аллелей, находящиеся в диапазоне от 20 до 40%, требуют перестановки.

**ВНИМАНИЕ!** В том случае, если в отрицательном контрольном образце экстракции определяется нуклеотидная последовательность, соответствующая заданному локусу, результаты анализа по биологическим пробам являются недостоверными.

Примечание - Порядок подачи нуклеотидов в реакционную смесь рассчитан для выявления наиболее частого варианта полиморфизма (TA)6/7 (6 или 7 ТА-повторов). Используемая методика позволяет также детектировать редко встречающиеся варианты аллелей (TA)5 (5 ТА-повторов) и (TA)8 (8 ТА-повторов).

В случае отклонения высот референсных пиков в 7 и 8 положениях нуклеотидной последовательности необходимо проверить образец на присутствие варианта (TA)5, сравнив со схемами ожидаемых результатов и изменив последовательность для анализа (*Sequence to Analyze)* на **ATAT[AT]GGCAAAAACCAA**.

В случае отклонения высот референсных пиков в 11 и 12 положениях нуклеотидной последовательности необходимо проверить образец на присутствие варианта (TA)8 и провести повторный анализ образца (начиная с этапа пиросеквенирования) со следующим порядком подачи нуклеотидов в реакционную смесь (*Dispensation Order)***: CATATATCATATGCAA,** и последовательностью для анализа (*Sequence to Analyze)***: ATATAT[ATAT]GGCAAAAACCAA** для генотипа (ТА)6/(ТА)8 или **ATATATAT[AT]GGCAAAAACCAA** для генотипа (ТА)7/(ТА)8 (см. схемы ожидаемых результатов).

### **Схемы ожидаемых результатов**

Локус: *UGT1A1*, полиморфизм (ТА)6/7 Генотип: (ТА)6/(ТА)6

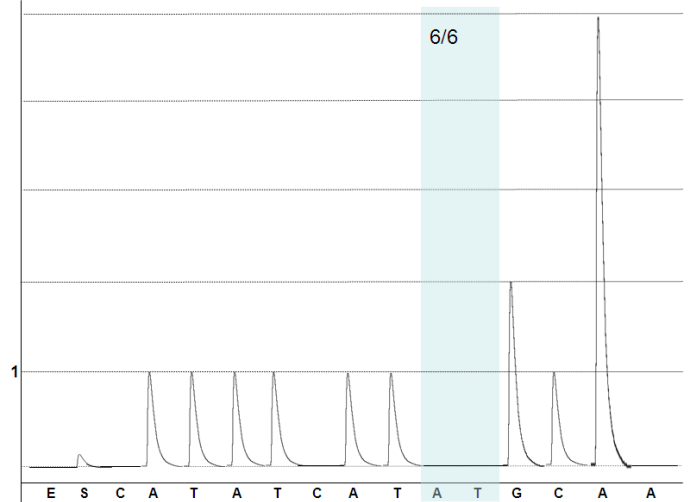

Генотип: (ТА)6/(ТА)7

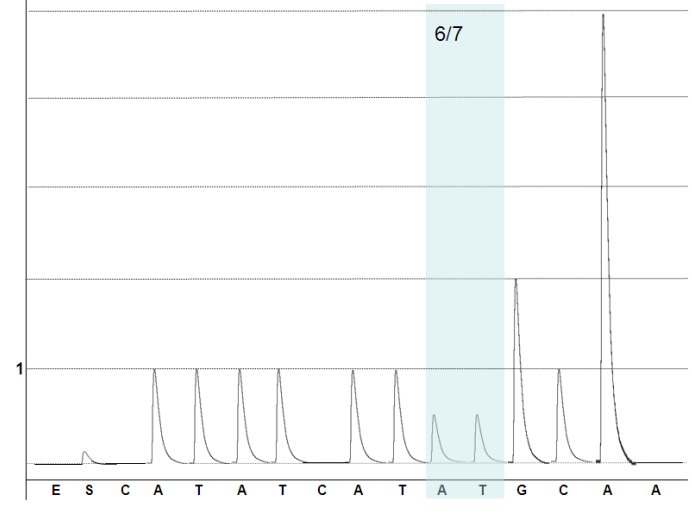

## Генотип: (ТА)7/(ТА)7

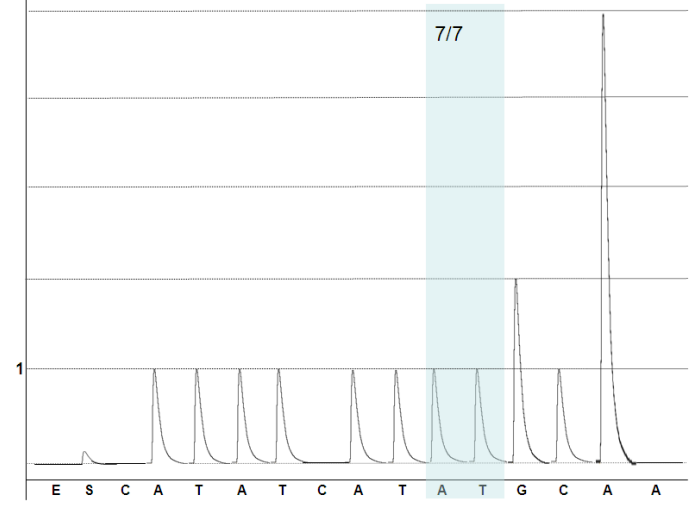

## Локус: *UGT1A1*, полиморфизм (ТА)5/6/7 Генотип: (ТА)5/(ТА)6

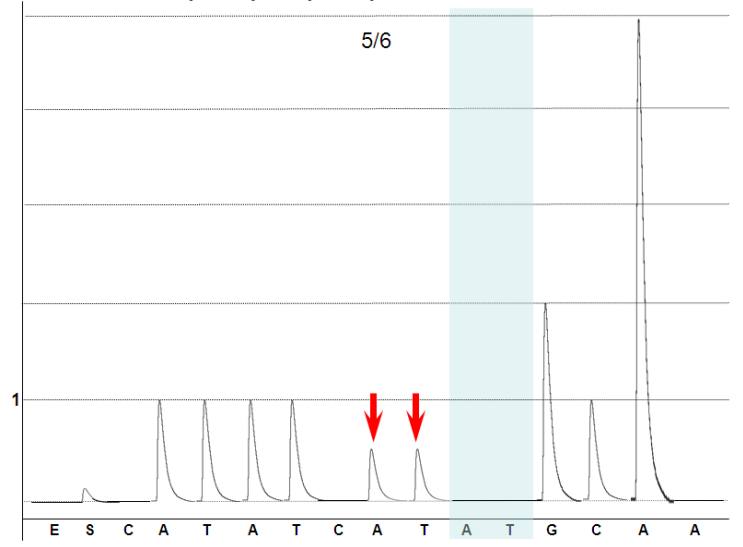

Генотип: (ТА)5/(ТА)7

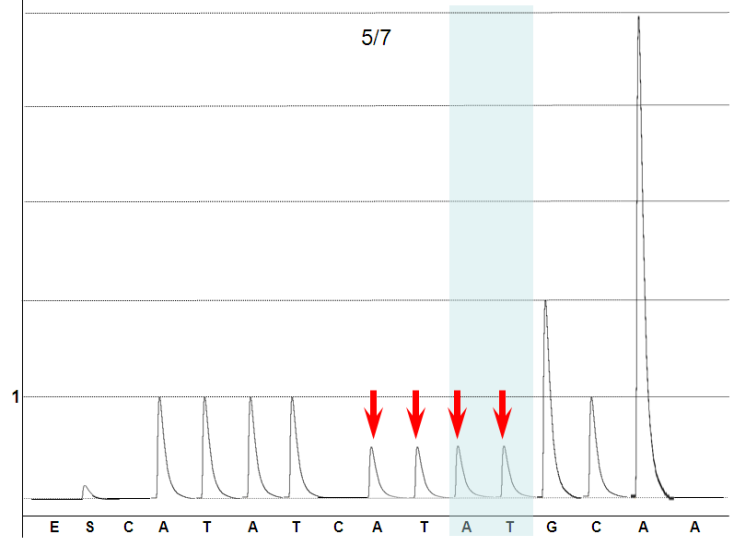

Стрелками указаны пики, по высоте которых определяется соответствие генотипам (ТА)5/(ТА)6 и (ТА)5/(ТА)7

Локус: *UGT1A1*, полиморфизм (ТА)6/7/8 Генотип (ТА)6/(ТА)8: а) с использованием *Dispensation Order* **CATATCATATGCAA:**

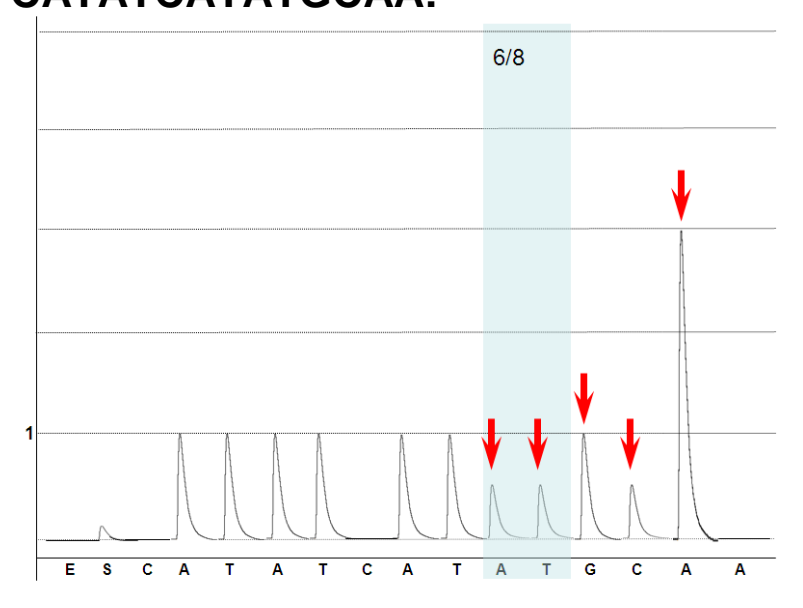

Стрелками указаны пики, по высоте которых проводится детекция генотипа

### б) с использованием *Dispensation Order* **CATATATCATATGCAA и** *Sequence to Analyze* **ATATAT[ATAT]GGCAAAAACCAA:**

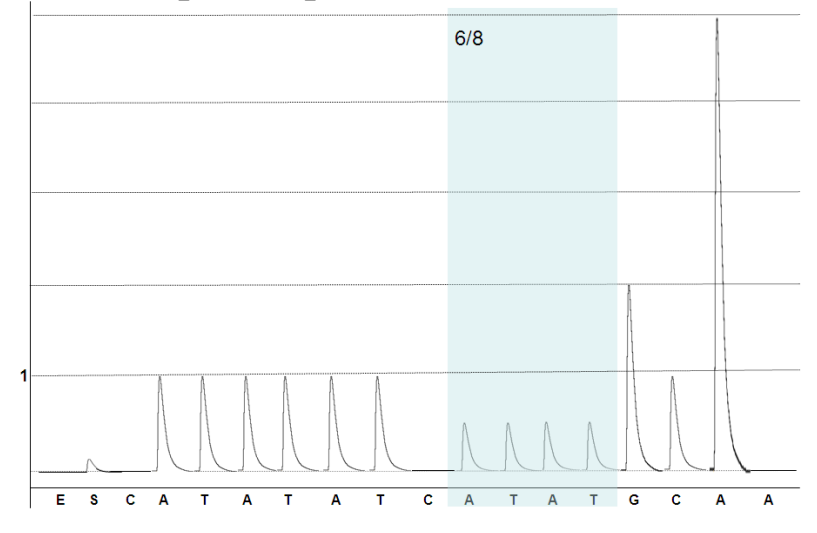

### Генотип (ТА)7/(ТА)8 а) с использованием *Dispensation Order* **CATATCATATGCAA:**

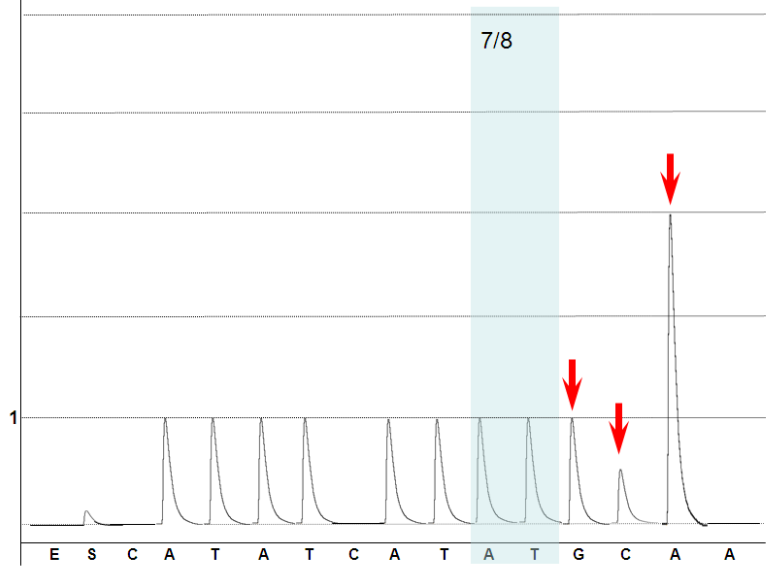

Стрелками указаны пики, по высоте которых проводится идентификация генотипа

### б) с использованием *Dispensation Order* **CATATATCATATGCAA и** *Sequence to Analyze* **ATATATAT[AT]GGCAAAAACCAA:**

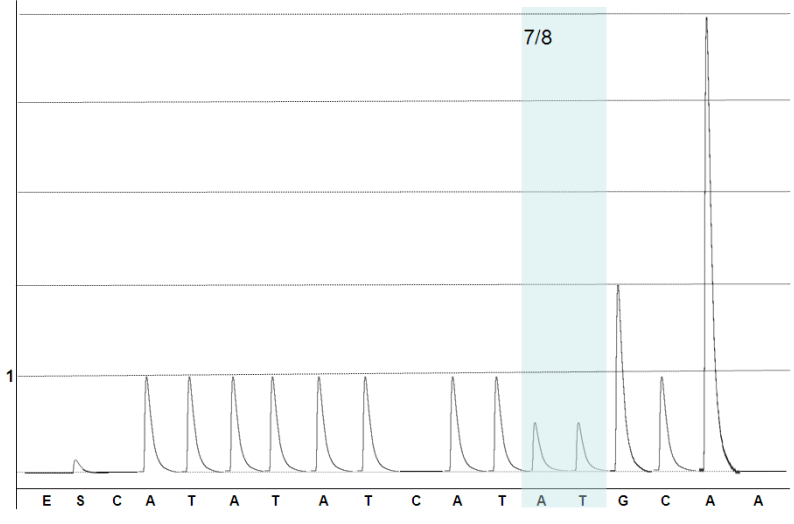

### **Примеры результатов**

Локус: *UGT1A1*, полиморфизм (ТА)6/7 Генотип: (ТА)6/(ТА)6 A7: ATATAT[AT]GGCAAAAACCAA

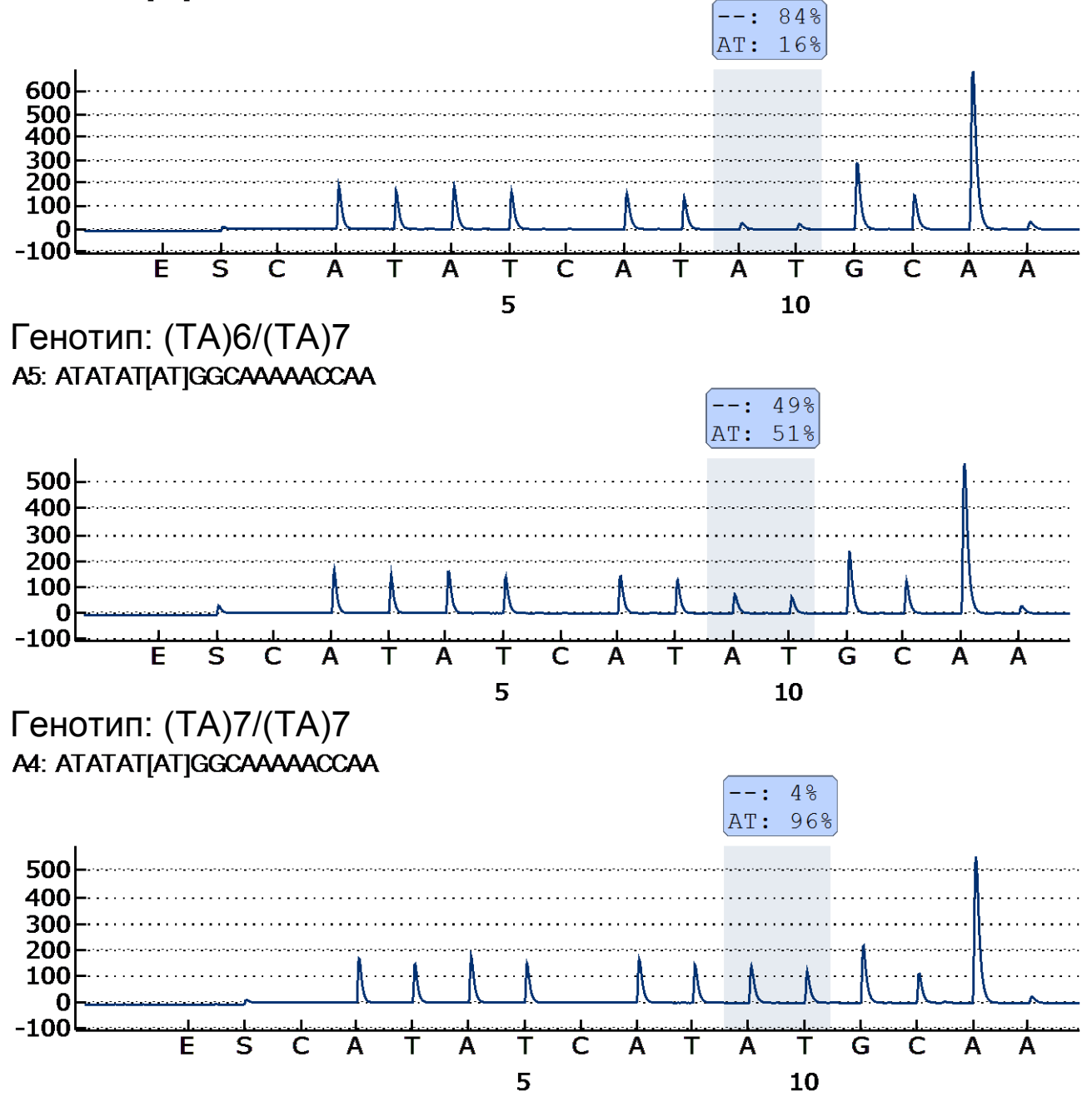

Локус: *UGT1A1*, полиморфизм (ТА)5/6 Генотип: (ТА)5/(ТА)6 а) с использованием последовательности для анализа (*Sequence to Analyze)* **ATATAT[AT]GGCAAAAACCAA:** A5: ATATATJATJGGCAAAAACCAA

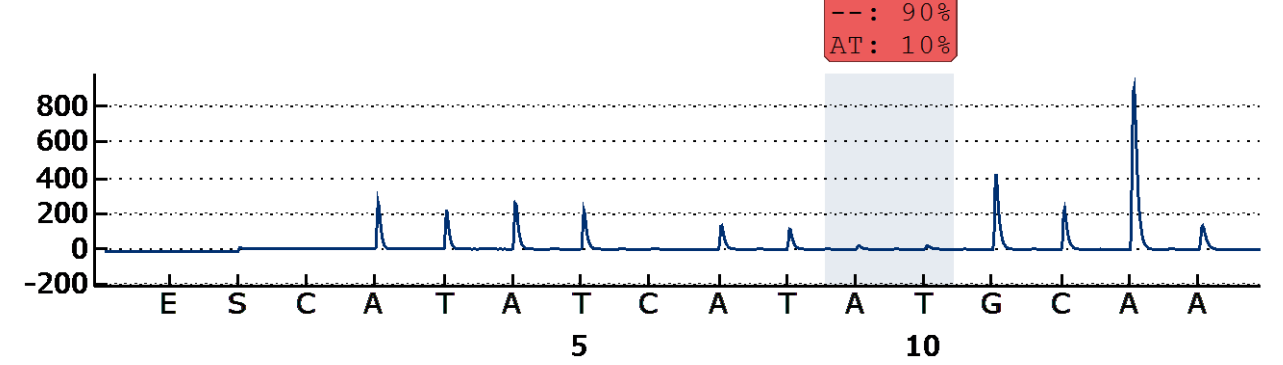

б) с использованием последовательности для анализа (*Sequence to Analyze)* **ATAT[AT]GGCAAAAACCAA:**A5: ATATJATJGGCAAAAACCAA

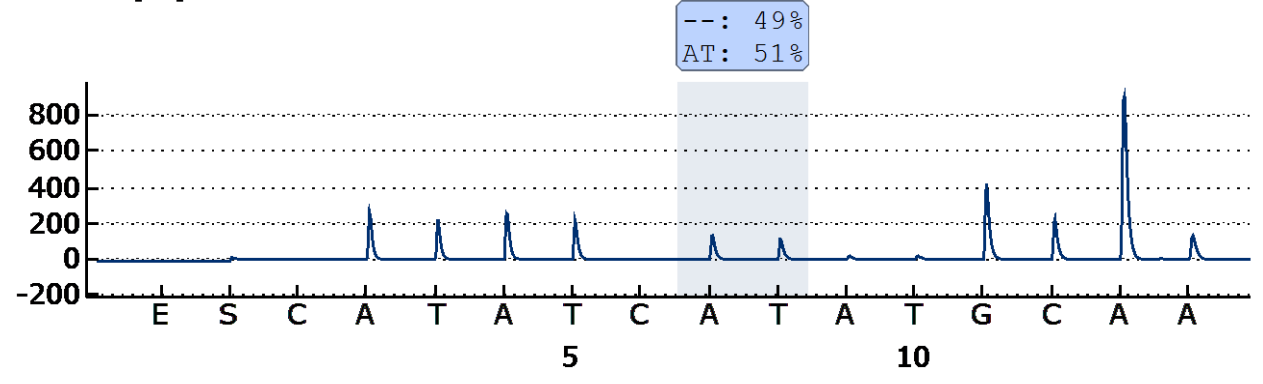

## <span id="page-37-0"></span>**СРОК ГОДНОСТИ. УСЛОВИЯ ТРАНСПОРТИРОВАНИЯ И ХРАНЕНИЯ**

**Срок годности.** 12 мес. Набор реагентов с истекшим сроком годности применению не подлежит. Срок годности вскрытых реагентов соответствует сроку годности, указанному на этикетках для невскрытых реагентов, если в инструкции не указано иное.

**Транспортирование.** Набор реагентов транспортировать при температуре от 2 до 8 °С не более 5 сут. Комплект реагентов «ПЦР-комплект» вариант 50 F при получении разукомплектовать в соответствии с указанными температурами хранения.

**Хранение.** Комплект реагентов «ПЦР-комплект» вариант 50 F, кроме полимеразы (TaqF), хранить при температуре от 2 до 8 °С. Полимеразу (TaqF) хранить при температуре от минус 24 °С до минус 16 °С.

## **ГАРАНТИЙНЫЕ ОБЯЗАТЕЛЬСТВА ПРОИЗВОДИТЕЛЯ**

Производитель гарантирует соответствие основных параметров и характеристик набора реагентов требованиям, указанным в технической и эксплуатационной документации, в течение установленного срока годности при соблюдении всех условий транспортирования, хранения и применения.

Рекламации по качеству набора реагентов «АмплиСенс Пироскрин UGT1A1-скрин» направлять в отдел рекламаций, организации обучения и контроля качества по адресу 115035, г. Москва, ул. Садовническая, д. 20/13, стр. 2 (тел. (495) 664- 28-84, факс (495) 664-28-89, e-mail: cs@ilslab.ru.)<sup>8</sup>

При выявлении побочных действий, не указанных в инструкции по применению набора реагентов, нежелательных реакций при его использовании, фактов и обстоятельств, создающих угрозу жизни и здоровью граждан и медицинских работников при применении и эксплуатации набора реагентов, рекомендуется направить сообщение в отдел рекламаций по адресу, указанному выше, и в уполномоченную государственную регулирующую организацию (в РФ – Федеральная служба по надзору в сфере здравоохранения) в соответствии с действующим законодательством.

Заведующий НПЛ ОМДиЭ ФБУН ЦНИИ Эпидемиологии Роспотребнадзора

Начальник ФГБУЗ ЦМСЧ № 165 ФМБА России

1

Paguanol E.H. POДИОНОВА

Н.Л. Бондаренко

 $8$  Отзывы и предложения о продукции «АмплиСенс» вы можете оставить, заполнив анкету потребителя на сайте: [www.amplisens.ru.](http://www.amplisens.ru/)

# <span id="page-39-0"></span>**СИМВОЛЫ, ИСПОЛЬЗУЕМЫЕ В ПЕЧАТНОЙ ПРОДУКЦИИ**

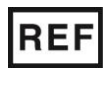

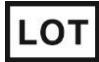

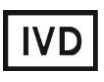

Изделие для in vitro диагностики

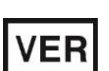

Дата изменения

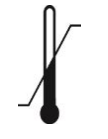

Ограничение температуры

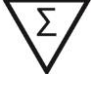

Номер в каталоге  $\sum \left( \sum_{n=1}^{\infty} \right)$  Максимальное число тестов

Код партии  $\geq$   $\lt$  Использовать до

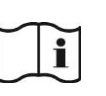

Обратитесь к инструкции по применению

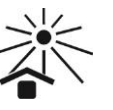

Не допускать попадания солнечного света

Дата изготовления

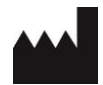

Производитель